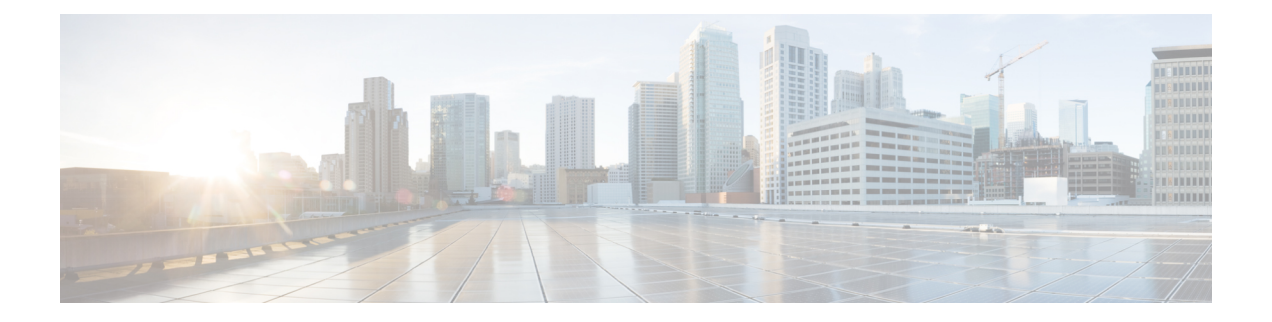

# **What's New**

These are the new features and improvements in the Security Analytics and Logging (OnPrem) release v3.0.0:

- New Features and [Functionality,](#page-0-0) on page 1
- [Contacting](#page-0-1) Support, on page 1

## <span id="page-0-0"></span>**New Features and Functionality**

### **ASA devices supported for Multi-node Deployment**

ASA devices can be configured to send Firewall events via syslog to your Secure Network Analytics Multi-node deployment using CLI, ASDM, or CSM. For more inforamtion, see the ASA Configuration section of the Security Analytics and Logging (On Premises): Firewall Event [Integration](https://www.cisco.com/c/en/us/support/security/security-analytics-logging/products-installation-and-configuration-guides-list.html) Guide.

#### **FTD Data Plane Events added to Firepower Management Center Configuration Wizard**

FTD Data Plane Events can be sent to Secure Network Analytics using the configuration wizard in the Firepower Management Center. There are additional requrements for sending these events, refer to the Firepower Configuration section of the Security Analytics and Logging (On [Premises\):](https://www.cisco.com/c/en/us/support/security/security-analytics-logging/products-installation-and-configuration-guides-list.html) Firewall Event [Integration](https://www.cisco.com/c/en/us/support/security/security-analytics-logging/products-installation-and-configuration-guides-list.html) Guide for more information.

#### **Event Viewer Enhancements**

You can now use the Event Viewer to:

- Filter ASA events based on the exporting device type (FTD, ASA, or NGIPS).
- Filter ASA events in the Event Type column.
- Search for ASA events using columns which are specific to ASA events.

### <span id="page-0-1"></span>**Contacting Support**

If you need technical support, please do one of the following:

- Contact your local Cisco Partner
- Contact Cisco Support
- To open a case by web: <http://www.cisco.com/c/en/us/support/index.html>
- To open a case by email: [tac@cisco.com](mailto:tac@cisco.com)
- For phone support: 1-800-553-2447 (U.S.)
- For worldwide support numbers: [https://www.cisco.com/en/US/partner/support/tsd\\_cisco\\_worldwide\\_](https://www.cisco.com/en/US/partner/support/tsd_cisco_worldwide_%20contacts.html) [contacts.html](https://www.cisco.com/en/US/partner/support/tsd_cisco_worldwide_%20contacts.html)